## **Datenblatt**

## Zimmermannsbleistift

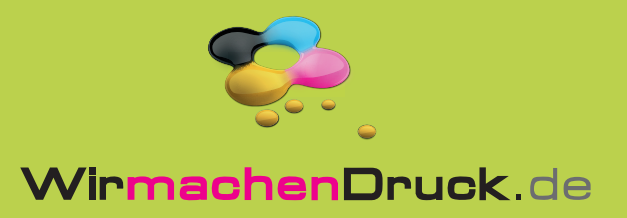

**Sicherheitsabstand: 0,5 mm** Dieser wird vom Endformat aus gemessen und verhindert unerwünschten Anschnitt Ihrer Texte und Informationen während der Produktion.

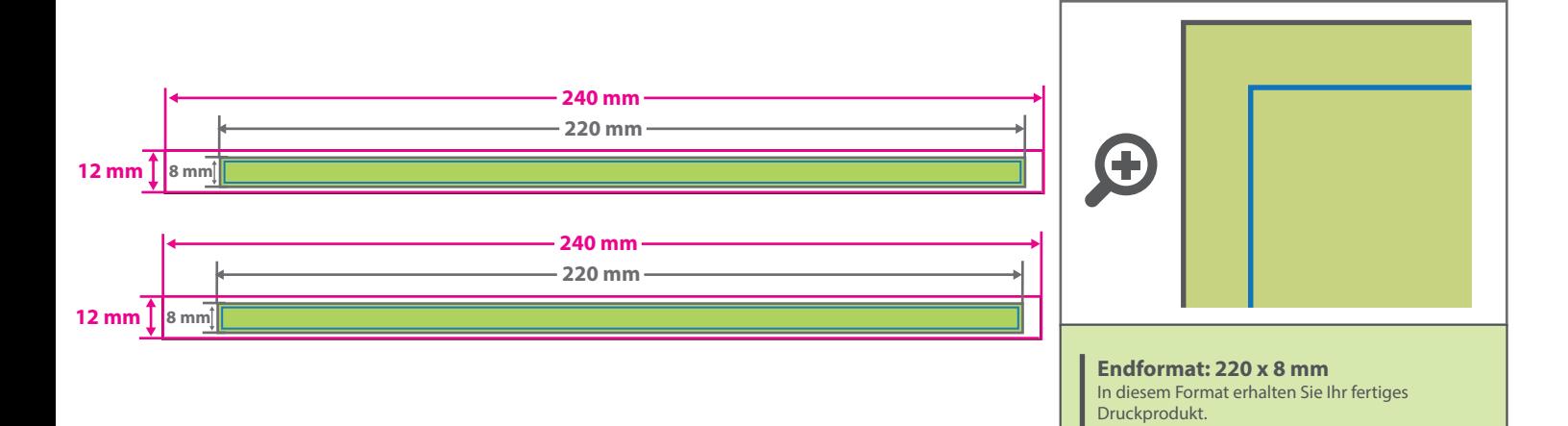

## 5 Tipps zur fehlerfreien Gestaltung Ihrer Druckdaten

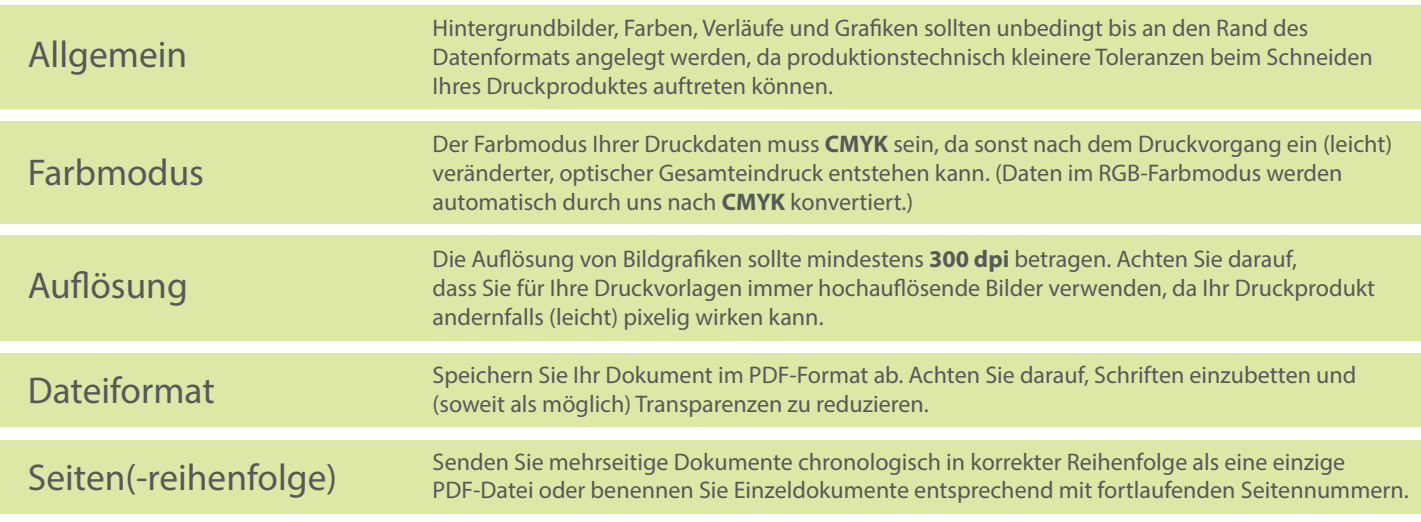